Die Anwendung von Methoden der Geometrischen Akustik zur Lärmberechnung und akustischen Optimierung von Arbeitsstätten (Beiträg Dr. Wolfgäng Probst zur Herbsttägung 2023 der SGA-SSA)

#### Einleitung

Mit diesem Beitrag wird versucht, einen kleinen Überblick mit ein paar Beispielen zur Anwendung der oft als Simulation bezeichneten Berechnungstechnik mit den heute verfügbaren Softwarelösungen und konkret mit der DataKustik-Software CadnaR zu geben.

Der Inhalt des Beitrags betrifft nicht wissenschaftliche Theorien zur Berechnung der Schallausbreitung, sondern die Anwendung von Methoden der geometrischen Akustik in der Praxis, insbesondere zur Unterstützung bei der Einhaltung gesetzlicher oder anderweitig vorgegebener Anforderungen.

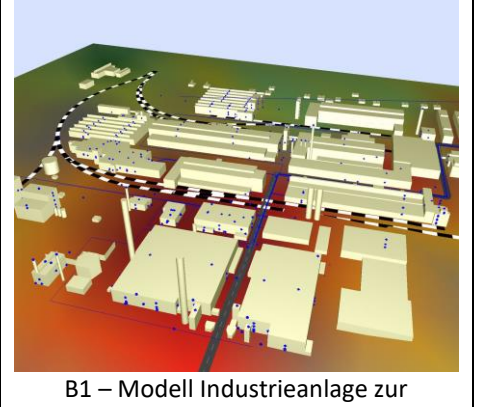

Berechnung von Umgebungslärm

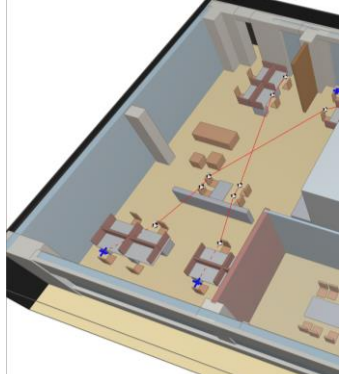

B2 – Modell Büro zur schalltechnischen Optimierung

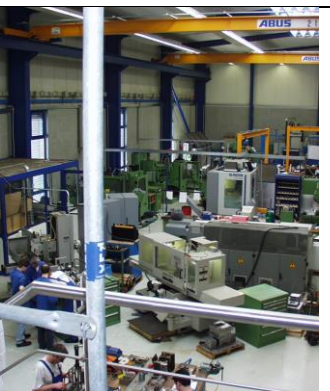

B3 – Modell Betrieb zur Sanierungsplanung

Bei den Verfahren zur Berechnung von Umgebungslärm (B1) ist die Sache klar. Algorithmen und Strategien sind in Normen und Richtlinien festgeschrieben, sie können allesamt der Geometrischen Akustik zugeschrieben werden. Beispiele sind RLS19 bzw. in der Schweiz vermutlich SonRoad, ISO 9613-2 und viele andere. Die eindeutige Beschreibung ist die Voraussetzung für die Qualitätssicherung, wobei mit einem geeigneten Satz von Testaufgaben die korrekte Softwareimplementierung sichergestellt und überprüft werden kann. Der Wettbewerb zwischen den Programmen soll sich auf Eigenschaften wie Leistungsfähigkeit und Nutzerfreundlichkeit und nicht auf die Richtigkeit der Rechnung beziehen, denn die soll der Anwender voraussetzen dürfen.

Die Verfahren zur Lärmprognose im Freien sind im Grunde 2,5 D Verfahren, da die Strahlwege zuerst in der x-y-Ebene geprüft und erst im 2. Schritt die z-Höhen einbezogen werden - Hauptzielgröße ist der A-bewertete äquivalente Dauerschallpegel.

Anders verhält es sich bei der Schallberechnung innen (B2 und B3). Es gibt kein genormtes und klar dokumentiertes, damit qualitätssicherbares Berechnungsverfahren – auch nicht für die Anwendung in gesetzlich geregelten Bereichen. Es erfolgt aber stets eine volle 3D Berechnung sowohl im Anwendungsbereich mit Büros oder Verwaltungsbereichen (B2) wie auch für Arbeitsstätten der Produktion mit Maschinen-Arbeitsplätzen (B3) und einwirkenden Schalldruckpegeln bei und über 80 dB(A).

Zum Vergleich beider Bereiche kann festgestellt werden, dass sich Lärmvorgaben im Außenbereich bezüglich der Wohnnachbarschaft wesentlich konsequenter in klaren und später auch nachprüfbaren schalltechnischen Spezifikationen niederschlagen als dies bei der Planung von Arbeitsstätten der Fall ist.

## Zur Schällberechnung mit Verfähren der Geometrischen Akustik (GA) in CädnäR

Die bestimmenden Ausbreitungswege sind durch stückweise gerade Strahlwege oder Teilchenbahnen beschrieben und man verfolgt praktisch den Weg von Paketchen der Schallenergie. Die GA- Verfahren sind praktisch alternativlos, wenn realistische Umgebungsbedingungen in Bürobereichen oder Maschinenhallen einbezogen werden sollen. Dies stellt nicht in Abrede, dass zur Klärung der Modenbildung in schwach bedämpften Räumen, der Auralisierung oder anderer Aufgabenstellungen mehr an der Physik der Wellenausbreitung orientierte Methoden erforderlich sein mögen. Generell bieten aber nur GA-Methoden das richtige Instrumentarium zur Organisation des Immissionsschutzes in Arbeitsstätten.

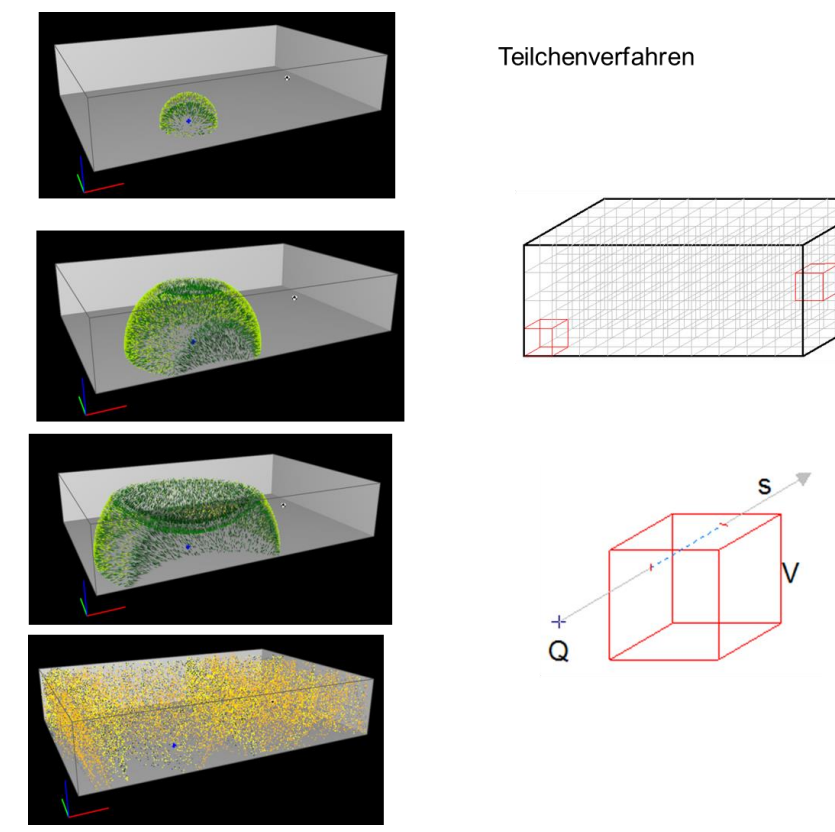

B4 – Das Teilchenverfahren mit der Detektion in quaderförmigen Voxeln V

Der in B4 gezeigte Raum ist nur eine äußere Hülle des gesamten Szenarios – mit dem Teilchenverfahren kann jede beliebige Raumform durch plane Außenflächen nachgebildet

werden. Der gesamte Innenraum wird durch quaderförmige Prüfvolumen V, im Weiteren als Voxel bezeichnet, ausgefüllt und für jedes ein Voxel durchquerende Schallteilchen wird die anteilige Schallenergie mit der bisherigen Laufzeit berechnet und aufsummiert. Letztlich interessieren die Schalldruckpegel an den festgelegten Immissions- oder Rasterpunkten – für jeden dieser Punkte wird die resultierende Schallenergie durch räumliche Interpolation aus den 3 nächstgelegenen Voxel-Mittelpunkten bestimmt.

Ohne diese quasi programmtechnischen Interna weiter zu vertiefen sei doch festgestellt, , dass der Nutzer eines Programms die verwendete Berechnungsstrategie schon etwas kennen sollte. Bei der beschriebenen Methode bildet das Voxel eine Art kleinste Einheit und bestimmt somit quasi die akustische Auflösung. Dies bestimmt dann z. B. auch, wie nahe Immissionspunkte an Objekten platziert werden können und damit den möglichen Detaillierungsgrad der Modellierung.

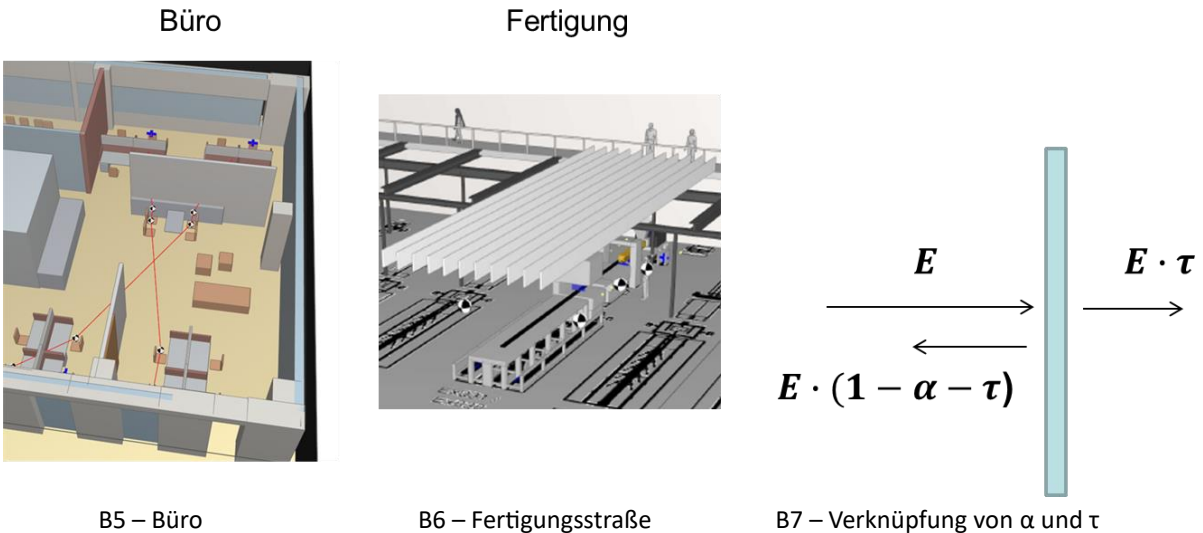

Alle Objekte wie die Stellwände oder Tische im Modell eines Büros (B5) oder auch Maschinen und Geräte bis zu den Kulissenplatten im Modell eines Fertigungsbetriebs (B6) werden mit den akustisch relevanten Parametern wie dem Absorptionsgrad α und dem Transmissionsgrad τ in der in B7 dargestellten Verknüpfung beschrieben.

Während der Berechnung für die Schallausbreitung von einer Quelle zu einem Immissionsort (B8) werden in jedem Voxel sowohl die Schallenergien wie auch die Laufzeiten aller Teilchen gespeichert. Sortiert man am Ende die Schallenergie nach der Laufzeit so erhält man die energiebezogene Impulsantwort entsprechend der unteren Kurve im Diagramm (B9) und durch Rückwärtsintegration bzw. -summation die auf das Abschalten einer stationären Quelle bezogene obere Abklingkurve, aus der wiederum die Nachhallzeit ermittelt werden kann. Impulsantwort und Abklingkurve werden auch bei komplexen und nicht diffusen Schallfeldern für die individuelle Position von Quelle und Empfänger bestimmt und können so – unabhängig von der Sinnhaftigkeit einer Nachhallzeit – z. B. zur Bestimmung der Sprachverständlichkeit mit dem STI verwendet werden.

![](_page_3_Figure_0.jpeg)

## Zur Bestimmung des STI

Mit Werten zwischen 0 und 1 beschreibt der in B10 mit m bezeichnete Modulations-Transfer-Index den Rückgang der Modulation in einzelnen Frequenzbändern bei der Ausbreitung von der Quelle bis zum Empfänger bzw. entsprechend der Darstellung vom Sprecher zum Hörer.

![](_page_3_Figure_3.jpeg)

B10 – Der Modulations-Transfer-Index m zur Beschreibung der Verminderung der Modulation

Für das blau dargestellte Trägersignal werden alle Oktavbandmittenfrequenzen von 125 Hz bis 8 KHz und für die Modulation alle Terzbandfrequenzen von 0.63 Hz bis 12.5 Hz verwendet. Für jede der 98 Kombinationen aus Träger- und Modulationsfrequenz wird dann die Verminderung der Modulation als Modulations-Transfer-Index zwischen 0 und 1 berechnet.

![](_page_4_Figure_0.jpeg)

B11 – Berechnung von 98 Matrixelementen MTF pauschal für einen Raum aus der Nachhallzeit (A) oder individuelle Bestimmung für eine gegebene Position Quelle – Empfänger aus der berechneten energetischen Impulsantwort (B)

Aus der Matrix all dieser 98 Indizes (B11) wird dann der Einzahlwert des STI bestimmt. Für den Anwender eines Programms zur STI-Berechnung ist es wichtig zu wissen, ob die zur STI-Bestimmung verwendeten MTF-Werte aus einer für den gesamten Raum pauschal geltenden Nachhallzeit (A) mit der nur für diffuse Schallfelder geltenden Formel oder aus der für die gewählte Sprecher-Hörer-Position individuell geltenden Impulsantwort (B) berechnet worden ist.

Nur im letztgenannten Fall (B) kann dann z. B. für eine Arbeitsstätte in einem großen Flachraum mit gegebener Lärmverteilung für eine geplante Lautsprecherpositionierung eine Karte der STI-Werte erstellt werden, um das Verstehen von Warndurchsagen oder ähnlichen sicherheitsrelevanten Hinweisen beurteilen zu können.

Zur Qualitätssicherung eines in Software integrierten GA-Berechnungsverfahrens Eine wesentliche Unterstützung der nur über Software möglichen Anwendung dieser Verfahren bei der Schallberechnung wäre es offensichtlich, wenn ähnlich wie bei den Verfahren zur Schallberechnung im Freien über die Methoden der Qualitätssicherung die korrekte Umsetzung der genannten Verfahren nachgewiesen werden könnte.

![](_page_5_Figure_0.jpeg)

B12 – Zur Strategie der Qualitätssicherung der Schallberechnung für Arbeitsstätten

Experten der Softwarehäuser DataKustik, SoundPlan und Wölfel haben in den vergangenen Jahren ein Konzept für einen ersten Schritt zur Qualitätssicherung der Schallberechnung in Arbeitsstätten entwickelt und erprobt. Das Konzept berücksichtigt, dass die Verfahren zur Berechnung der Schallausbreitung eben nicht genormt sind und dass je nach dem als Schwerpunkt gesehenen Anwendungsbereich unterschiedliche Strategien angewendet werden können. Es werden deshalb keine Algorithmen abgeprüft, sondern es wurden Szenarien mit aus Theorie und Praxis bekannten Ergebnissen als Testaufgaben aufbereitet.

![](_page_5_Figure_3.jpeg)

Korrekte Ergebnisse → Werte der letzten Zeile ± 0.05 dB B13 – Testaufgabe zur ISO 9613-2 in ISO 17534-3

Bei der Schallausbreitung im Freien wie bei dieser Testaufgabe zur ISO 9613-2 (B13) ist die Rechnung deterministisch. Da die Algorithmen festgelegt sind und auch keine Freiheitsgrade bei der Bestimmung des Strahlwegs bestehen, sind die Ergebnisintervalle sehr eng. Sie haben nichts mit der Wahrnehmbarkeit von Pegelunterschieden zu tun, sondern prüfen die korrekte Implementierung der festgelegten Algorithmen ab.

Dies ist mit dem stochastischen Teilchenverfahren etwas anders. Dies zeigt sich schon bei dieser einfachen ersten Aufgabe (B14), mit der die Schalldruckpegel entlang einer Immissionspunktkette zu ermitteln sind.

T01 Pegel im Freifeld

![](_page_6_Figure_1.jpeg)

Teilchenzahl, Rechenzeit B>>A

![](_page_6_Figure_3.jpeg)

Das "wahre" Ergebnis kann man mit der deterministischen Berechnung über die bekannte Formel eindeutig ermittelt werden.

Mit dem Teilchenverfahren bzw. mit der stochastischen Simulation sind die Unschärfen aber durch die Voxelgröße und die verwendete Teilchenzahl bestimmt und damit spielt die Rechenzeit aufgrund statistischer Gegebenheiten eine wesentliche Rolle. Aber unabhängig von der Strategie des angewendeten Programms – das mit der Formel berechnete Ergebnis ist die "Wahrheit" und kann somit als Sollwert in dieser einfachen Testaufgabe vorausgesetzt werden.

### Praktische Anwendung – Simulation für Räume mit Kulissen-Deckensystem

Die Prüfung der Verbesserung durch Einbau von absorbierenden Verkleidungen ist eine der Standardaufgaben bei Untersuchungen der Raumakustik in Arbeitsstätten.

![](_page_6_Picture_8.jpeg)

B15 – Offene Kulissenkonstruktion zur Deckenabsorption

Eine Sonderstellung nehmen dabei offene Systeme mit schallabsorbierenden Kulissen ein. Sie sind in der Anwendung flexibel, weil sie mit unterschiedlicher Höhe und Dichte in den einzelnen Bereichen angeordnet werden können. Es soll im Folgenden aufgezeigt werden, wie sie bei der Simulation mit dem in CadnaR angewendeten GA-Verfahren einbezogen werden können.

Wenn wir eine Kulissendecke in der Simulationsrechnung berücksichtigen wollen, können wir dies durch die Modellierung im Detail mit jeder Kulisse als einzelnes Objekt oder bei gleichbleibendem Reihenabstand der Kulissen durch eine die gesamte Anordnung ersetzende abgehängte Deckenplatte machen. Im ersten Fall benötigen wir den auf die einzelne Kulissenplatte bezogenen Absorptionsgrad  $\alpha_B$  (Index B für "Bauteil"), bei Modellierung durch eine Ersatzplatte deren resultierenden Absorptionsgrad  $\alpha_K$  (Index K für "Konstruktion") sowie ihren Transmissionsgrad  $\tau_{K}$ .

![](_page_7_Figure_1.jpeg)

B16 – A Bestimmung von  $\alpha_{K,W}$  für eine bestimmte Reihenanordnung im Hallraum B Die daraus abgeleiteten Kenngrößen der Ersatzplatte ακ und τκ C Die ebenfalls daraus abgeleiteten Kenngrößen der Einzelkulisse α $_B$  und τ $_B$ 

A: Vom Hersteller der Kulissen erhält man den im Hallraum für einen bestimmten normierten Reihenabstand a' (a' als Quotient von Reihenmittenabstand a und Kulissenhöhe h) gemessenen Absorptionsgrad – hier bezeichnet als  $\alpha_{K,W}$  (Indizes K,W für "Konstruktion vor Wand")

B: Daraus wird mit der genannten Beziehung der auf einfachen Durchgang bezogene Absorptionsgrad  $\alpha_k$  bestimmt. Er ergäbe sich theoretisch bei Messung dieser vertikal im Hallraum stehenden Anordnung, wenn man die festgestellte Absorptionsfläche durch die doppelte vom Rahmen umschlossene Fläche teilen würde. Da alle nicht absorbierte Schallenergie durchgelassen wird, ergibt sich der Transmissionsgrad  $\tau_K$  dieser Konstruktion aus der Differenz des Absorptionsgrads zu 1. Diese beiden Werte können einer die Kulissenkonstruktion ersetzenden Platte, wie rechts grün dargestellt, zugewiesen werden.

**C:** Aus der publizierten Beziehung (rot) zwischen  $\alpha_{\text{B}}$  von Kulissen dem Absorptionsgrad  $\alpha_{\text{K,W}}$ einer Reihenanordnung mit normiertem Reihenmittenabstand a' bzw. ihrer Umkehrfunktion können wir die bauteilbezogenen Werte bestimmen und den Einzelkulissen zuordnen. Damit können wir die unterschiedlichsten Anordnungen simulieren, was insbesondere im Industrieschallschutz mit vielen erforderlichen Aussparungen u. dgl. von Interesse ist.

Diese Zusammenhänge wurden auch mit einer Testaufgabe umgesetzt. Die Simulation der Bestimmung des Absorptionsgrads einer Kulissen-Reihenanordnung im Hallraum entsprechend B17 ist schon ein relativ anspruchsvolles Szenario, bei dem mit dem GA-Teilchenverfahren die Wechselwirkung zwischen einem diffusen Schallfeld und einer Kulissenanordnung im reflektierenden Rahmen nachgebildet wird.

![](_page_8_Figure_2.jpeg)

B17 – Testaufgabe aus Arbeitsentwurf DIN 38457

Es soll jetzt die mit dem Teilchenverfahren in CadnaR berechnete Schallausbreitung für eine Kulissenanordnung mit jener bei Verwendung einer Ersatzplatte verglichen werden. In der ersten Zeile der dargestellten Tabelle B18 stehen die Werte einer Kulissenanordnung entsprechend Prüfzeugnis und in den weiteren Zeilen die mit den genannten Umrechnungen daraus ermittelten Absorptionsgrade der Ersatzplatte sowie der Einzelkulissen.

![](_page_8_Figure_5.jpeg)

B18 – Tabelle mit Werten von α<sub>K</sub> wnach Prüfzeugnis und den daraus abgeleiteten Werten für Einzelkulisse und Ersatzplatte

Der Test erfolgt in dem mit B19 dargestellten einfachen Modell eines ca. 6m hohen Raums mit der Schallquelle und einer Immissionspunktkette. Der Dodekaeder ist ein nur in der 3D- Darstellung erscheinendes Objekt und hat keinen Einfluss auf die Berechnung – darunter verbirgt sich eine einfache Punktschallquelle.

![](_page_9_Figure_1.jpeg)

B19 – Schallausbreitung SAK und Kennwert DLf für den leeren Raum (VDI 3760)

Die Teilchen breiten sich aus und nach ausreichend langer Rechenzeit mit ein paar Millionen Teilchen wird mit den ermittelten normierten Schalldruckpegeln die Schallausbreitungskurve nach VDI 3760 mit den gewünschten Kennwerten bestimmt und dargestellt. Zum folgenden Vergleich wird hier die Pegelüberhöhung gegenüber Freifeld DLf für den Mittelbereich (5 m bis 16 m) verwendet – sie beträgt in dem schallharten Raum 14.5 dB.

Nun wird die Kulissenanordnung in das Modell integriert, indem die erste Kulisse als vertikale Platte mit ihren Abmessungen und mit den Daten der letzten zwei Zeilen in der Tabelle B18 eingefügt und entsprechend der erforderlichen Reihenzahl dupliziert wird.

![](_page_9_Figure_5.jpeg)

B20– Schallausbreitung SAK und Kennwert DLf für den Raum mit Kulissen (a' = 1)

Die Darstellung der sich ausbreitenden Teilchen zeigt, dass die Konstruktion u. A. aufgrund der Lücken zwischen den Kulissen auch Schall in den Deckenhohlraum transmittiert. Für den mittleren Abstandsbereich ergibt sich mit DLf = 7,8 dB jetzt ein um 6 bis 7 dB geringerer Pegel.

![](_page_10_Picture_1.jpeg)

B21– Schallausbreitung SAK und Kennwert DLf für den Raum mit Ersatzplatte

Ersetzt man jetzt die Kulissenkonstruktion durch die Ersatzplatte (B21) mit den entsprechenden aus der Tabelle in B18 entnommenen Daten für Absorption und Transmission, so führt die Berechnung zu einer sehr ähnlichen Ausbreitungskurve. Nur in größeren Abständen zeigt sich ein aus der winkelabhängigen Absorption der Kulissenanordnung leicht erklärbarer geringfügiger – für die praktischen Anwendungen unwesentlicher - Unterschied.

# Schalltechnische Optimierung von Arbeitsstätten des Typs "Büro"

In Arbeitsstätten des Typs Büro stehen extraaurale Wirkungen von Lärm wie Konzentrationsstörungen durch unerwünschte Sprachgeräusche im Vordergrund. Schalltechnische Anforderungen sind z. B. in den in B22 genannten 3 Regelwerken formuliert.

Planung von Büros - Schalltechnische Anforderungen:

![](_page_10_Picture_7.jpeg)

DIN EN ISO 3382 Teil 3 (Großraumbüros)

DIN 18041(Hörsamkeit in Räumen)

VDI 2569 (Schallschutz und akustische Gestaltung in Büros)

B22 – Büro-Arbeitsumgebung und Regelwerke mit schalltechnischen Anforderungen

Der Workflow bei der schalltechnischen Optimierung besteht in den 3 Schritten Modellierung, Berechnung und Beurteilung anhand von Kenngrößen nach VDI 2569, ggfs. Einplanung weiterer Maßnahmen und Wiederholung der Berechnung mit Beurteilung.

Die VDI 2569 stellt u. A. Anforderungen an die Nachhallzeiten, an die räumliche Abklingrate der Sprache D2,S und an den Sprachschallpegel in 4m Abstand. Aufgrund aller Prüfungen kann das Projekt dann einer der Raumakustik-Klassen A bis C zugewiesen oder eben nicht klassifiziert werden.

![](_page_11_Figure_1.jpeg)

B23 – Modell des Büros entsprechend Planung, frequenzabhängige Nachhallzeit (Diagramm oben) und Qualifizierung nach VDI 2569 (Diagramm unten)

Das Büromodell B23 entspricht einer konkreten Planung. Es wird schon im Ausgangszustand mit Akustikdecke und weiteren standardmäßig im ersten Schritt vorgesehenen Maßnahmen ausgestattet. Die Berechnung der mit einer mittigen Schallquelle auf alle Arbeitplätze bezogenen mittleren Nachhallzeit liefert die im Diagramm dargestellte Kurve im Bereich um 0,6 s und ihre Beurteilung entsprechend den oberen Grenzkurven der drei RA-Klassen (unteres Diagramm) führt in dieser Hinsicht zur RA-Klasse B.

![](_page_11_Figure_4.jpeg)

Modellierung mit weiteren Verbesserungsmaßnahmen

B24 – Büromodell mit weiteren schalltechnischen Maßnahmen und Diagramm zur Beurteilung der erreichten Nachhallzeit

Der weitere Planungsvorgang führt zum Modell B24 mit entsprechend weiter erhöhten Schirmen, wobei diese über 1,2 m hinausgehenden Teile oft aus Glasaufsätzen bestehen, um die Sicht nicht zu sehr zu beeinträchtigen. Generell besteht die Planung von Büros in einem Kompromiss zwischen der oft gewünschten offenen Architektur und der aus akustischen Gründen erforderlichen Unterteilung mit zusätzlicher absorbierender Ausstattung. Diese Abwägung wird mit den in CadnaR verfügbaren effektiven Modellierungswerkzeugen aber gut unterstützt, wodurch ausreichend viele Varianten mit akzeptablem Zeitaufwand untersucht werden können.

Wie die Beurteilung der Nachhallzeit zeigt, werden in dieser Hinsicht jetzt die Werte der RA-Klasse A erreicht. Allerdings ist die VDI sehr anfordernd – bei Einbeziehung aller Kriterien muss man schon eine bienenwabenartige Schirmstruktur akzeptieren, um diese bestmögliche RA-Klasse zu erreichen. Diese Abwägungen betreffen einen wesentlichen Teil der Arbeit des für die Schallsituation verantwortlichen Planers.

Im Weiteren werden entsprechend B25 die einzelnen Arbeitsplätze über Ausbreitungspfade entsprechend den Anforderungen der Richtlinie verbunden und für diese unterschiedlichen Immissionspunktketten wird im automatischen Ablauf die Schallausbreitung berechnet und im Diagramm dargestellt.

Das Diagramm jedes Pfads enthält den geforderten Wert D<sub>2S</sub>, der in diesem Beispiel mit 6 dB ausgewiesen ist.

Weiter kann noch der Sprachübertragungsindex STI für jede Kette abstandsabhängig berechnet und entsprechend dem unteren Diagramm in B25 dargestellt werden. Nach VDI besteht hier zwar keine Anforderung, aber es mag für den akustisch interessierten Planer doch von Interesse sein, ab welchem Abstand von einem Sprecher dieser nicht mehr so verstanden wird, dass man in der eigenen Arbeit gestört wird. Die Berechnung und detailliertere Betrachtung des STI macht aber nach Meinung des Autors nur Sinn, wenn man die Art der Nutzung des Büros im Sinne von unterschiedlichen Funktionsbereichen einbezieht und den zu erwartenden Hintergrundpegel aufgrund der Nutzungsart in dieser Berechnung berücksichtigt.

Simulation der Messung auf Ausbreitungspfaden nach VDI 2569

Bestimmung der räumlichen Abklingrate von Sprache D<sub>2S</sub>

![](_page_13_Figure_2.jpeg)

B25 – Auswertungen der räumlichen Abklingrate von Sprache und des STI

Das Modellieren und Beurteilen bietet dem an guten Lösungen interessierten Planer mit den GA-Methoden in CadnaR eine Fülle von Möglichkeiten zu einer über die Kennziffern der VDI-Richtlinie hinausgehenden Untersuchung.

Im Zuge der laufenden Fortentwicklung war in diesem Zusammenhang vor einigen Jahren die Erstellung einer "STI-Matrix" vorgeschlagen und auch in das Programm CadnaR integriert worden. Dabei werden die STI-Werte von jedem Platz zu jedem anderen Platz ermittelt und in Matrixform dargestellt. Das Beispiel B26 ist ein kleines Restaurant bzw. ein Kantinenbetrieb, das zur Vorstellung des Konzepts verwendet wurde. Zur Berechnung wird für jeden Tisch ein Sprecher und ein Hörer festgelegt. Da an jedem Tisch gesprochen wird, ergibt sich daraus der Hintergrundpegel. Unter Berücksichtigung dieses Hintergrundpegels wird der STI von Tisch zu Tisch ermittelt und dargestellt. Interessant sind vor allem die diagonal angeordneten Werte, da sie die Qualität der Sprachverständlichkeit im Hinblick auf die Unterhaltung an dem betreffenden Tisch beschreiben. Im Ausgangszustand ist sie mit einem STI von unter 0.5 als schlecht zu bewerten.

Mit den vorgesehenen Maßnahmen zeigt sich eine deutliche Verbesserung auf ca. 0.7.

![](_page_14_Picture_0.jpeg)

![](_page_14_Picture_70.jpeg)

![](_page_14_Picture_2.jpeg)

![](_page_14_Picture_71.jpeg)

B26 – Restaurantbetrieb im Ausgangszustand (oben) und mit raumakustischen Maßnahmen (unten) jeweils mit der über die Impulsantworten Tisch-Tisch berechneten STI-Matrix

Diese Methodik dürfte sich immer dann anbieten, wenn der Hintergrundpegel durch andere Personen verursacht wird, die sich an ortsfesten Plätzen aufhalten, also typisch für Restaurants, unterschiedlich angeordnete Kommunikationsbereiche und ähnliches.

### Arbeitsstätten mit technischen Lärmquellen wie Maschinen

Der zweite Anwendungsbereich betrifft die Arbeitsstätten, in denen der störende Lärm meist durch Maschinen und andere technische Einrichtungen verursacht wird und bei denen es oft um Pegelhöhen geht, die eine Gehörgefährdung der Betroffenen darstellen können.

![](_page_14_Figure_8.jpeg)

Schalltechnische Planung von Arbeitsstätten mit Maschinen (Neu-, Änderungs- oder Sanierungsplanung)

B27 – Arbeitsstätten mit Maschinen

Die gesetzlichen Regelungen hinsichtlich Maschinenrichtlinie, Geräuschangabe und Geräuschkennzeichnung beziehen sich auf die beiden Kennwerte Schallleistungspegel LWA und Emissionsschalldruckpegel LpA.

![](_page_15_Picture_221.jpeg)

B28 – Die zur schalltechnischen Beschreibung von Maschinen zu verwendenden Geräuschkennwerte Schallleistungspegel L<sub>WA</sub> und Emissions-Schalldruckpegel L<sub>pA</sub>

Der Schallleistungspegel L<sub>WA</sub> gibt an, wieviel Schall insgesamt in alle Richtungen abgestrahlt wird. Der Emissionspegel  $L_{DA}$  ist der von dem Gerät am zugeordneten bzw. festgelegten Arbeitsplatz unter Halbfreifeld-Bedingungen (nur mit Boden) verursachte Pegel. Kann man die Quelle so genau modellieren, dass sich auch die vielleicht unterschiedliche Abstrahlung in verschiedene Richtungen korrekt ergibt, dann muss sich bei der auf Freifeld bezogenen Berechnung für den Arbeitsplatz automatisch der  $L_{DA}$  ergeben. Ist dies nicht der Fall, dann kann durch die Zuweisung dieses  $L<sub>pA</sub>$  – Werts zum Arbeitsplatz- immissionspunkt dafür gesorgt werden, dass er als anteiliger von der zugeordneten Maschine verursachter Pegel verwendet wird.

Einige für die Praxis wichtige Anmerkungen:

- Es ist selbstverständlich sinnvoll, diese beiden Kennwerte auch jedweden Verträgen im Wirtschaftsverkehr bei schalltechnischen Vereinbarungen zugrunde zu legen
- Dabei ist es bei großen Maschinen eine bewährte Strategie, den L<sub>pA</sub> als Hauptkennwert und den L<sub>WA</sub> als Zusatzinformation zu behandeln
- Der  $L_{pA}$  kann als niedrigst möglicher Pegel an diesem Arbeitsplatz oft aus früheren Projekten mit guten Aufstellungsbedingungen abgeleitet werden
- Der L<sub>WA</sub> kann oft näherungsweise durch Nahfeldmessungen ermittelt werden.

Hier kann auf diesen Aspekt der optimalen Vorgehensweise bei der Ermittlung von Emissionswerten nicht näher eingegangen werden. Die weitere Darstellung bezieht sich aber darauf, dass eine Schallberechnung stets auf Basis dieser Werte erfolgt. Ein Hinweis zur Praxis: In der überwiegenden Mehrzahl der Fälle spielt das detaillierte Frequenzspektrum der Schallquellen bei der Berechnung von A-bewerteten Schalldruckpegeln keine Rolle – es ist deshalb außer in Sonderfällen durchaus sinnvoll, von konstanten unbewerteten Oktavbandpegeln bei der Emission auszugehen.

Im Unterschied zum Büro decken die Schallquellen in Fabrikationsbereichen eine große Spanne der Komplexität ab. Bei kleineren Maschinen wie der Schmiedemaschine links in B29, aber auch bei vielen anderen Geräten in Handwerksbetrieben der Holz- und Metallverarbeitung kann jeweils eine Punktschallquelle mit einem Immissionspunkt als Arbeitsplatz als korrektes Modell verwendet werden. Mit CadnaR wird der LwA der Punktschallquelle, der L<sub>pA</sub> dem Immissionspunkt zugewiesen.

![](_page_16_Figure_0.jpeg)

B29 – Schmiedemaschine sowie Modell einer Arbeitsstätte mit 4 Pressen und Stanzen

Anders ist es bei größeren Maschinen mit vielleicht komplizierterer Form. Diese werden entsprechend B30 gedanklich durch einen Quader ersetzt, der alle für die Schallabstrahlung relevanten Teile entsprechend dem Bezugsquader nach ISO 3744 einhüllt. Bei der Berechnung werden die Quaderoberflächen als Flächenquellen betrachtet und je nach Strategie der verwendeten Software als Punktquellenraster in die Berechnung einbezogen.

![](_page_16_Figure_3.jpeg)

B30 – Prinzip der Modellierung als Quader (links) sowie Quadermodell mit CadnaR (rechts)

Mit einem derartigen Quadermodell können auch unterschiedlich abstrahlende Flächen berücksichtigt und mit den im näheren Umfeld ermittelten Messwerten kalibriert werden. Dieser Kalibriervorgang besteht im Lösen eines Gleichungssystems für die Übertragung von jeder Flächenquelle zu jedem Immissionspunkt und ist eine sehr gut funktionierende Methode, wenn langgestreckte Verarbeitungsmaschinen unterschiedlich laute Teilbereiche aufweisen. Dieses Verfahren ist in CadnaR vollständig implementiert.

#### Kalibrieren mit bekannten Messwerten (Umfangslinie)

![](_page_17_Figure_1.jpeg)

B31 – Modellierung unterschiedlich lauter Teilbereiche mit mehreren Flächenquellen und deren Kalibrierung mit Messwerten

In vielen Fällen können einige wenige geometrisch klar abgrenzbare Bereiche identifiziert werden, die für die Abstrahlung relevant sind. Bei der in B32 dargestellten gekapselten Maschine zur Teilefertigung mit einem obenliegenden Lüftergerät und zwei gegenüberliegenden Öffnungen der Materialzuführung und des Teileauswurfs wurden deren Emissionen mit Messungen im Nahbereich bestimmt und diese dann als abstrahlende Quader an das Hauptgehäuse angedockt. Stimmt dieses Emissionsmodell, dann kann für jede geplante Aufstellung die zu erwartende anteilige Immission an allen Arbeitsplätzen in diesem Raum ermittelt werden.

![](_page_17_Figure_4.jpeg)

![](_page_17_Picture_5.jpeg)

Quellen: Zuführ- und Abnahmeöffnungen an den Seiten Aggregate oben

![](_page_17_Figure_7.jpeg)

B32 – Gekapselte Maschine mit drei relevanten Abstrahlbereichen – diese werden im Modell separat berücksichtigt

Eine wichtige Anwendung derartiger Berechnungen ist die Sanierungsplanung bzw. die Planung und Beurteilung von möglichen Lärmminderungsmaßnahmen. Die in B33 dargestellte Tiefdruckmaschine mit den einzelnen Farbwerken ist - wie derartige Anlagen relativ häufig - in einem schalltechnisch ungünstigen Flachraum untergebracht.

![](_page_18_Picture_0.jpeg)

B33 – GA-Berechnung zur Beurteilung der Effektivität von Sanierungsmaßnahmen

- A: Tiefdruckmaschine mit 4 Stationen
- B: Modellierung
- C: Berücksichtigung von Schallschutzmaßnahmen

Für die Planung von Maßnahmen wird die Emission vor Ort näherungsweise bestimmt und das Modell wird im Vergleichsverfahren Messung – Rechnung kalibriert.

Ist dies erfolgt, so können durch schrittweises Vorsehen einzelner hier nicht weiter diskutierter Maßnahmen mit jeweils einer Berechnung der Pegel an den festgelegten Arbeitsplätzen die zu erwartenden Verbesserungen quantifiziert und beurteilt werden.

Für Hersteller von größeren Verarbeitungsmaschinen ist es sinnvoll, die für die Luftschallabstrahlung relevante Struktur von im Wesentlichen immer gleich aufgebauten Maschinen etwas detaillierter nachzubilden und dann immer wieder zu verwenden. Eine empfohlene Vorgehensweise zeigt das folgende Beispiel einer Füllmaschine für eine Getränkeabfüllanlage.

![](_page_19_Figure_1.jpeg)

B34 – Layoutplan einer Anlage (links) und "Modellraum" (rechts) mit eingepasstem Planausschnitt

Ausgangspunkt ist der Anlagenplan in B34 (links) – zur Erstellung des Maschinenmodells wird ein Raum – rechts im Bild - definiert, der ausreichend groß ist, um die Maschine aufzunehmen. In diesen Raum wird der entsprechende Planausschnitt eingepasst. Der nur auf die Maschine bezogene kleine Raum hat den Vorteil, dass sehr kleine Voxel von 0.2 m gewählt werden können. Damit können auch Immissionspunkte nahe an der Maschine zur Kalibrierung mit im Nahbereich gemessenen Schalldruckpegeln verwendet werden.

![](_page_19_Figure_4.jpeg)

![](_page_19_Figure_5.jpeg)

Bild B35 zeigt das fertige, mit vertikalen und horizontalen Platten auf dem Plangrundriss schnell aufgebaute Maschinenmodell. Der Lärm wird dominant von dem innenliegenden Maschinentisch abgestrahlt und dieser ist deshalb als Flächenschallquelle eingebaut. Über Schallmessungen in der offenen Deckfläche ist der A-Schallpegel dort bekannt und die Flächenquelle wird nun so eingestellt, dass dieser Wert reproduziert wird. Dies ist die

generelle und empfohlene Vorgehensweise in derartigen Fällen – mit großen Maschinen, die oft nicht separat betrieben werden können und bei denen somit eine normgerechte Messung des Schallleistungspegels kaum möglich ist, wird der Schalldruckpegel im Nahbereich an den entscheidenden Abstrahlflächen und -öffnungen gemessen und zum Kalibrieren der Emissionen des Modells verwendet.

Die Schalldämmung der Verkleidung wird so eingestellt, dass sich mit einer Freifeldrechnung für den Arbeitsplatz der Emissionspegel L<sub>pA</sub> ergibt. Ist dieser nicht bekannt, so wird bei Schiebescheiben mit den unvermeidlichen Spalten ein resultierendes Schalldämm-Maß von ca. 5 dB vorausgesetzt.

![](_page_20_Picture_2.jpeg)

B36 – Modell der Füllmaschine in das Gesamtmodell der Anlage eingefügt

Die fertig modellierte und kalibrierte Maschine wird nun in das Anlagenprojekt importiert (B36) und dieses durch Wiederholen des Vorgangs mit allen Maschinen und lärmrelevanten Objekten wie dem Transportsystem komplettiert.

![](_page_20_Figure_5.jpeg)

B37 – Anlagenmodell mit den schalltechnisch relevanten Objekten und den Arbeitsplätzen

Nun einige Schritte der Berechnung mit dem gesamten Modell, allen Maschinen und Transportsystemen und mit der gewählten Raumausstattung.

Alle Quellbereiche emittieren Schall und dieser führt aufgrund von Reflexion und Durchmischung zu einer umso größeren Teilchendichte und damit zu einen umso höheren Schalldruckpegel, je weniger Energie durch absorbierende Flächen quasi abgesaugt wird.

![](_page_21_Figure_0.jpeg)

B38 – Emission der Teilchen zur Berechnung der auf Normalbetrieb bezogenen Schalldruckpegel LAP

Das Ergebnis der Simulationsberechnung sind die in der rechten Spalte der Tabelle von B39 genannten und mit der Anlage in dieser Anordnung und bei diesen Raumverhältnissen ermittelten Arbeitsplatzpegel LAP.

![](_page_21_Figure_3.jpeg)

B39 – Ergebnis der Lärmberechnung – die bei Anlagenbetrieb zu erwartenden Arbeitsplatzpegel LAP

In derselben Tabelle sind links von den auf den Betrieb der Gesamtanlage bezogenen **Arbeitsplatzpegeln LAP** die auf den alleinigen Betrieb der betreffenden Maschine unter Freifeldbedingungen zutreffenden **Emissionspegel L<sub>pA</sub>** genannt. Dies wären die bei großem Abstand von anderen Quellen und bei keinerlei Raumeinfluss, also bestenfalls zu erwartenden Werte am betreffenden Arbeitsplatz. Die L<sub>pA</sub>-Spalte wäre bei jeder anderen Anordnung und Raumgestaltung dieselbe und damit könnte der Hersteller oder Planer diese quasi wiederverwenden, wenn dieselben Maschinen zum Einsatz kommen. Die Simulation

zeigt mit dem Anstieg vom L<sub>pA</sub> zum L<sub>AP</sub> auf, was durch die Enge der Aufstellung und durch den Raum dazukommt. Diese Liste ist die Quintessenz einer derartigen Prognoseberechnung.

![](_page_22_Figure_1.jpeg)

B40 – Die am Füller-Arbeitsplatz zum Arbeitsplatzpegel 87 dB(A) beitragenden Teilpegel und Quellen

Die Modellierung und Prognoseberechnung ermöglicht es auch, sachgerecht über Kosten und Nutzen von evtl. möglichen Lärmschutzmaßnahmen zu entscheiden. Basis hierfür ist die Bereitstellung einer nach Höhe sortierten Teilpegelliste für jeden Arbeitsplatz, wie sie in B40 für den Arbeitsplatz A1 an der Füllmaschine dargestellt ist.

![](_page_22_Picture_4.jpeg)

B41 – Flächenhafte Verteilung der bei Nennbetrieb der Anlage zu erwartenden A-Schalldruckpegel

Unabhängig von gesetzlichen Anforderungen ist die Tabelle der zu erwartenden Arbeitsplatzpegel LAP entsprechend B39 die korrekte, faire und nach Inbetriebnahme überprüfbare Geräuschangabe zur Einbeziehung des Lärmaspekts in die Kaufverträge von derartigen Anlagen. Sie können durch Lärmkartendarstellungen entsprechend B41 nur ergänzt, keinesfalls aber ersetzt werden.

| GA-Simulationsberechnung |           |             |        |                        |
|--------------------------|-----------|-------------|--------|------------------------|
| <b>Maschinen</b>         | Raum      |             |        | Arbeitsplätze          |
| $M_1, M_2,M_n$           | Geometrie | Ausstattung | LayOut | $AP_1$ , $AP_2$ $AP_k$ |
| L <sub>WA</sub><br>⊢nA   |           |             |        | -Aea                   |

B42 – Die GA-Simulationsberechnung zur Ermittlung von Arbeitsplatzpegeln auf der Basis von Emissionskennwerten unter Einbeziehung der relevanten Ausbreitungsparameter

Auch wenn Maschinen- oder Anlagenhersteller zu Beginn bei Einführung dieser Technik noch keine ausreichend sichere Kenntnis der Emissionswerte der Komponenten ihres Lieferumfangs haben und dem durch entsprechende Unsicherheitszuschläge Rechnung tragen, verbessert sich diese schrittweise und ermöglicht ihnen schon nach wenigen Inbetriebnahmen eine auf Sachkenntnis beruhende und damit stressfreie Angabe von Lärmwerten.

Neben den Herstellern von Maschinen und Anlagen können viele weitere an der Planung und Ausgestaltung von Arbeitsstätten beteiligte Parteien Nutzen aus der Anwendung der beschriebenen Techniken ziehen. Das unten dargestellte Modell für Maschinentechnik und raumakustischer Ausstattung eines Planers von Lärmschutzmaßnahmen ist ein als Abschluss dieses Beitrags geeignetes Anwendungsbeispiel.

![](_page_23_Picture_4.jpeg)

Modell für RA-Planung von Fa. Reiss - Industrieakustik

Wolfgang Probst

**Dr. rer. nat. Wolfgang Probst Diplomphysiker**

**DataKustik GmbH** · Dornierstr. 4 · 82205 Gilching · Germany [wolfgang.probst@datakustik.com](mailto:wolfgang.probst@datakustik.com) [www.datakustik.com](http://www.datakustik.com/)